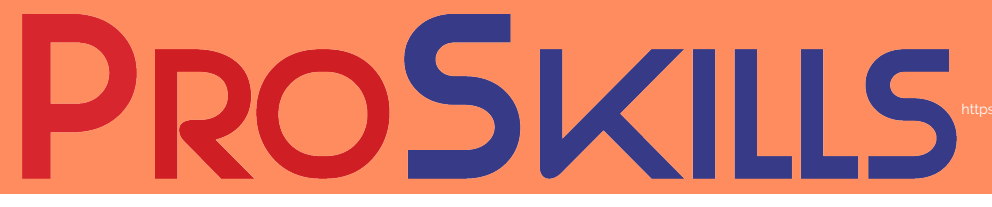

## **ORACLE FINANCIALS CLOUD: USING GENERAL LEDGER**

*Posted on October 7, 2021 by admin*

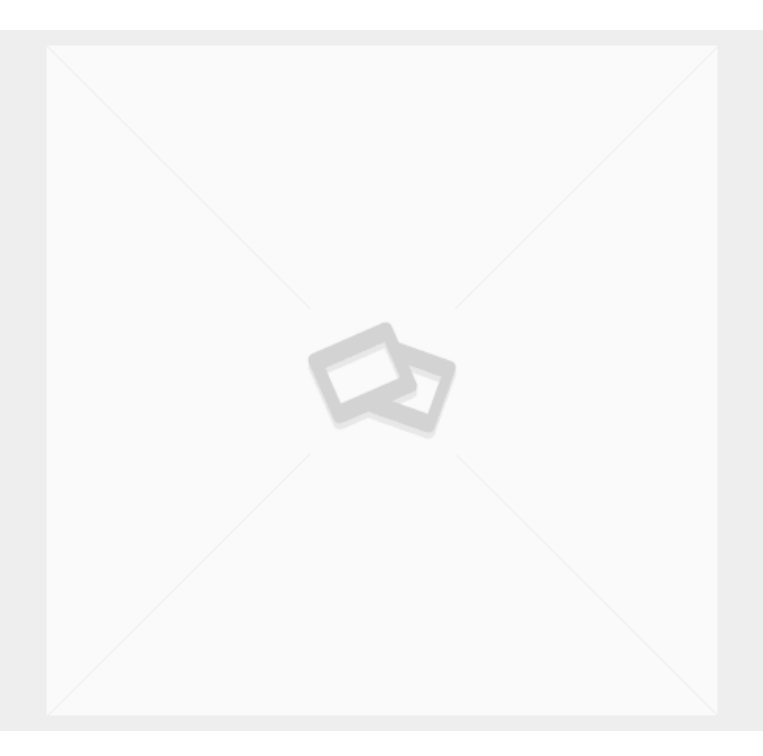

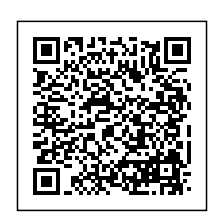

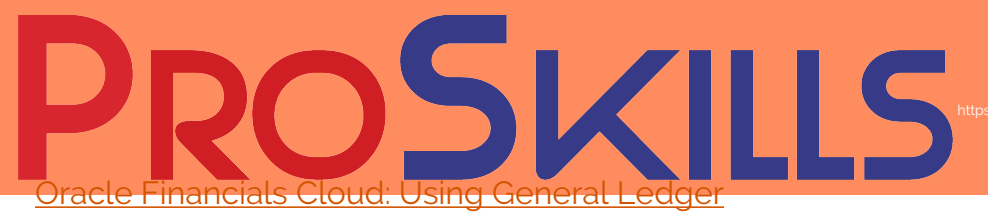

D96163GC30

Classroom Training

3 Days

## **CONSULTATION ENQUIRY**

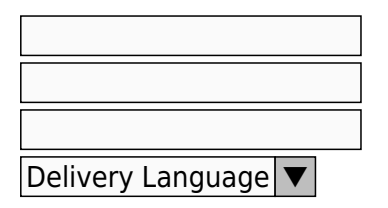

Submit